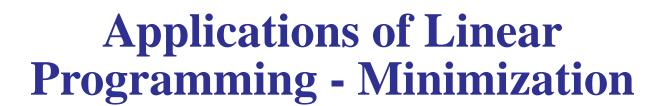

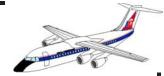

Drs. Antonio A. Trani and H. Baik Civil and Environmental Engineering Virginia Tech

**CEE 3804 - Computer Applications in CEE** 

**Spring 2013** 

# **Recall the Standard LP Form**

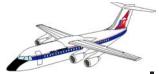

Maximize 
$$\sum_{j=1}^{n} c_j x_j$$

subject to: 
$$\sum_{j=1}^{n} a_{ij} x_j \le b_i \quad \text{for} \quad i = 1, 2, ..., m$$

$$x_j \ge 0 \text{ for } j = 1, 2, ..., n$$

Suppose that now we wish to investigate how to handle Minimization problems:

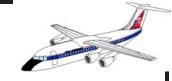

# Minimization Problem Formulation

Minimize 
$$z = \sum_{j=1}^{n} c_j x_j$$

Reformulate as:

Maximize 
$$-z = -\sum_{j=1}^{n} c_j x_j$$

# Minimization LP Example

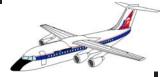

A construction site requires a minimum of 10,000 cu. meters of sand and gravel mixture. The mixture must contain no less than 5,000 cu. meters of sand and no more than 6,000 cu. meters of gravel.

Materials may be obtained from two sites: 30% of sand and 70% gravel from site 1 at a delivery cost of \$5.00 per cu. meter and 60% sand and 40% gravel from site 2 at a delivery cost of \$7.00 per cu. meter.

- a) Formulate the problem as a LP model
- b) Solve using linprog and hand calculations

## **Minimization Problem**

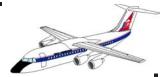

Min 
$$z = 5x_1 + 7x_2$$

s.t. 
$$0.3x_1 + 0.6x_2 \ge 5000$$
 sand constraint

$$0.7x_1 + 0.4\dot{x_2} \le 6000$$
 gravel constraint

$$x_1 + x_2 \ge 10000$$
 total amount of mixture

and  $x_1 \ge 0$   $x_2 \ge 0$  non-negativity constraints

NOTE:  $x_1$  and  $x_2$  represent the amounts of material retrieved from sites 1 and 2 respectively.

# **Reformulation Steps**

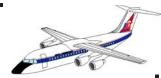

Max 
$$-z = -5x_1 - 7x_2$$
 or

$$\mathbf{Max} - z + 5x_1 + 7x_2 + Mx_4 + Mx_7 = 0$$

we want to ensure that artificial variables  $x_5$  and  $x_7$  are not part of the solution (use the BIG M or penalty method)

$$\mathbf{S.t.} \ 0.3x_1 + 0.6x_2 - x_3 + x_4 = 5000$$

$$0.7x_1 + 0.4x_2 + x_5 = 6000$$

$$x_1 + x_2 - x_6 + x_7 = 10000$$

Add a negative slack and a positive artificial variable

Add a slack variable

Add a negative slack and a positive artificial variable

For each artificial variable added penalize the objective function with a Big-M

## **Conversion to Std. Format**

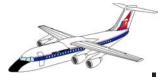

Express the objective function with z -row coefficients for artificial variables to be zero. Thus we need to eliminate the z-row coefficients of  $x_4$  and  $x_7$ .

| Z          | $\mathbf{x}_1$ | $x_2$  | $x_3$ | $\mathcal{X}_4$ | X <sub>5</sub> | $x_6$ | $X_7$ | RHS       |
|------------|----------------|--------|-------|-----------------|----------------|-------|-------|-----------|
| [ -1       | 5              | 7      | 0     | M               | 0              | 0     | M     | 0]        |
| -M[ 0      | .3             | .6     | -1    | 1               | 0              | 0     | 0     | 5000]     |
| -M[ 0      | 1              | 1      | 0     | 0               | 0              | -1    | 1     | 10000]    |
| [-1 (-1.3] | M+5) (         | -1.6M+ | -7) M | 0               | 0              | M     | 0     | -15000M ] |

#### **Minimization Problem (Initial Tableau)**

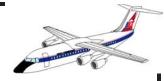

| BV                    | z  | x <sub>1</sub> | x <sub>2</sub> | х <sub>3</sub> | -<br>X <sub>4</sub> | <b>x</b> <sub>5</sub> | х <sub>6</sub> | -<br>X7 | RHS     |
|-----------------------|----|----------------|----------------|----------------|---------------------|-----------------------|----------------|---------|---------|
| Z                     | -1 | -1.3M+5        | -1.6M+7        | M              | 0                   | 0                     | M              | 0       | -15000M |
| <i>X</i> 4            | 0  | 0.3            | 0.6            | -1             | 1                   | 0                     | 0              | 0       | 5000    |
| <b>x</b> <sub>5</sub> | 0  | 0.7            | 0.4            | 0              | 0                   | 1                     | 0              | 0       | 6000    |
| Х7                    | 0  | 1              | 1              | 0              | 0                   | 0                     | -1             | 1       | 10000   |

IBFS = 
$$(x_{1,}x_{2,}x_{3,}x_{4},x_{5,}x_{6,}x_{7})=(0,0,0,5000,6000,0,10000)$$

 $x_2$  enters the basis (BV set) and  $x_4$  (artificial) leaves

#### **Minimization Problem (Second Tableau)**

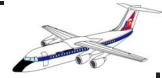

| BV                    | z  | x <sub>1</sub> | x <sub>2</sub> | х3           | $x_4$       | x <sub>5</sub> | x <sub>6</sub> |   | RHS                  |
|-----------------------|----|----------------|----------------|--------------|-------------|----------------|----------------|---|----------------------|
| z                     | -1 | -0.5M+1.5      | 0              | -1.67M -11.6 | 2.67M-11.67 | 0              | M              | 0 | -1666.4M-<br>58333.4 |
| <b>x</b> <sub>2</sub> | 0  | 1/2            | 1              | -5/3         | 5/3         | 0              | 0              | 0 | 8333.4               |
| X5                    | 0  | 1/2            | 0              | 2/3          | -2/3        | 1              | 0              | 0 | 2666.7               |
| $\bar{x}_7$           | 0  | 1/2            | 0              | 5/3          | -5/3        | 0              | 0              | 1 | 1666.7               |

Note:  $x_7$  leaves and  $x_3$  enters the basis

#### **Minimization Problem (Third Tableau)**

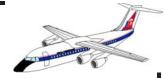

| BV                    | Z  | <b>x</b> <sub>1</sub> | <b>x</b> <sub>2</sub> | <b>x</b> <sub>3</sub> | <b>x</b> <sub>4</sub> | <b>x</b> <sub>5</sub> | x <sub>6</sub> | x <sub>7</sub> | RHS   |
|-----------------------|----|-----------------------|-----------------------|-----------------------|-----------------------|-----------------------|----------------|----------------|-------|
| Z                     | -1 |                       |                       |                       |                       |                       |                |                | 70000 |
| <b>x</b> <sub>2</sub> | 0  |                       |                       |                       |                       |                       |                |                | 10000 |
| X5                    | 0  |                       |                       |                       |                       |                       |                |                | 2000  |
| х3                    | 0  |                       |                       |                       |                       |                       |                |                | 1000  |

Note:  $x_3$  leaves the basis and  $x_1$  enters the basis

## **Minimization Problem**

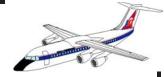

Note:Optimal solution (to be completed by students at home to make sure that we all understand the LP problem solutions using the Simplex Method)

Note: Four tables are needed to solve the problem

# Mix Problem (Matlab Solution)

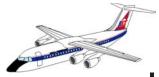

- % Mixture Problem (gravel and sand materials)
- % Enter the data:

```
minmax=1; % minimizes the objective function
a=[0.3 0.6 -1 1 0 0 0
0.7 0.4 0 0 1 0 0
1.0 1.0 0 0 0 -1 1]
b=[5000 6000 10000]'
c=[-5 -7 0 -1000 0 0 -1000] % I used -1000 for Big M
bas=[4 5 7]
```

# Matlab Solution (Using Linprog)

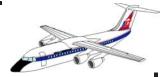

This phase is completed - current basis is:

$$bas = 2 5 1$$

The current basic variable (BV) values are:

#### The current objective value is:

6.3333e+04

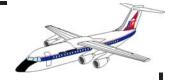

% dollars

The solution shows that optimally we need to buy 6,667 cu. meters of material from site 2 ( $x_2$ ) and 3,333 cu. meters of material from site 1 ( $x_1$ ). The total amount of material is 10,000 cu. meters as needed. The total cost is 63,334 dollars (z = 7\*6,666 + 5\*3,333).

Verify the solution by hand and plot the graphical solution as well (to do at home).

## **Airline Scheduling Problem (ASP-1)**

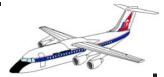

A small airline would like to use mathematical programming to schedule its flights to maximize profit. The following map shows the city pairs to be operated.

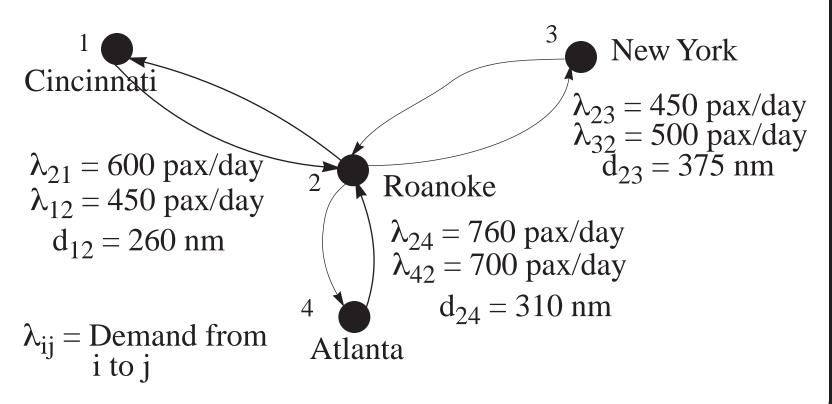

## **Airline Scheduling Problem**

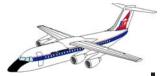

The airline has decided to purchase two types of aircraft to satisfy its needs: 1) the Embraer 145, a 45-seat regional jet, and 2) the Avro RJ-100, a four-engine 100 seater aircraft (see the following figure).

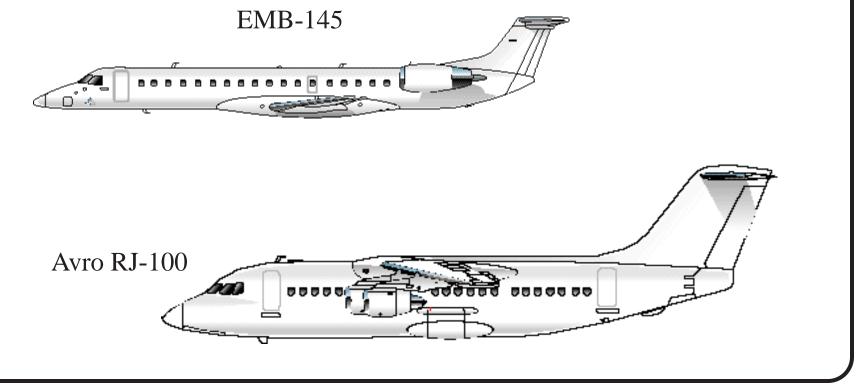

#### **Aircraft Characteristics**

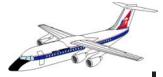

The following table has pertinent characteristics of these aircraft.

| Aircraft                                        | EMB-145 | Avro RJ-100 |
|-------------------------------------------------|---------|-------------|
| Seating capacity - n <sub>k</sub>               | 50      | 100         |
| Block speed (knots) - $v_k$                     | 400     | 425         |
| Operating cost ( $\$/hr$ ) - $c_k$              | 1,850   | 3,800       |
| Maximum aircraft utilization $(hr/day)^a - U_k$ | 13.0    | 12.0        |

a. The aircraft utilization represents the maximum number of hours an aircraft is in actual use with the engines running (in airline parlance this is the sum of all daily block times). Turnaround times at the airport are not part of the utilization variable as defined here.

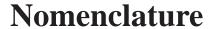

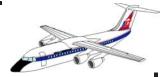

Define the following sets of decision variables:

No. of acft. of type k in fleet =  $A_k$ 

No. flights assigned from *i* to *j* using aircraft of type  $k = N_{ijk}$ 

Minimum flight frequency between i and  $j = (N_{ij})_{min}$ 

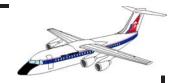

Based on expected load factors, the tentative fares between origin and destination pairs are indicated in the following table.

| City pair designator | Origin-<br>Destination   | Average one-<br>way fare<br>(\$/seat) |
|----------------------|--------------------------|---------------------------------------|
| ROA-CVG              | Roanoke to Cincinnati    | 175.00                                |
| ROA-LGA              | Roanoke to La<br>Guardia | 230.00                                |
| ROA-ATL              | Roanoke to<br>Atlanta    | 200.00                                |

#### **Problem #1 ASP-1 Formulation**

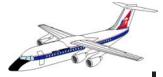

1) Write a mathematical programming formulation to solve the ASP-1 Problem with the following constraints:

Maximize **Profit** 

subject to:

- aircraft availability constraint
- demand fulfillment constraint
- minimum frequency constraint

#### **Problem # 2 ASP-1 Solution**

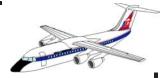

- 1) Solve problem ASP-1 under the following numerical assumptions:
- a) Maximize profit solving for the fleet size and frequency assignment without a minimum frequency constraint. Find the number of aircraft of each type and the number of flights between each origin-destination pair to satisfy the two basic constraints (demand and supply constraints).
- b) Repeat part (a) if the minimum number of flights in the arc ROA-ATL is 8 per day (8 more from ATL-ROA) to establish a shuttle system between these city pairs.

c) Suppose the demand function  $\lambda_{ij}$  varies according to the number of flights scheduled between city pairs (see the following illustration). Reformulate the problem and explain (do not solve) the best way to reach an optimal solution.

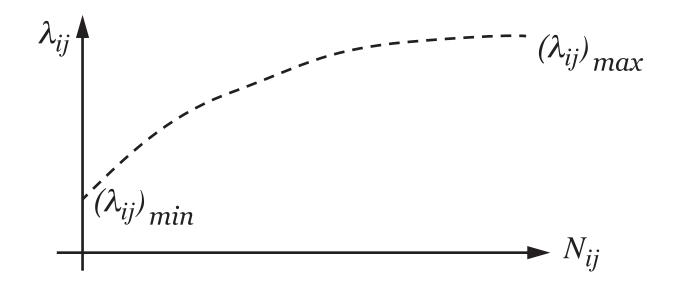

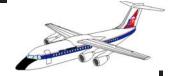

Formulation of the problem.

Maximize **Profit** 

subject to: (possible types of constraints)

- a) aircraft availability constraint
- b) demand fulfillment constraint
- c) Minimum frequency constraint
- d) Landing restriction constraint

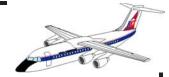

#### **Profit Function**

P = Revenue - Cost

#### **Revenue Function**

Revenue = 
$$\sum_{(i,j)} \lambda_{ij} f_{ij}$$

where:  $\lambda_{ij}$  is the demand from i to j (daily demand)

 $f_{ij}$  is the average fare flying from i to j

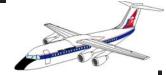

#### **Cost function**

let  $N_{ijk}$  be the flight frequency from i to j using aircraft type k

let  $C_{ijk}$  be the total cost per flight from i to j using aircraft k

$$Cost = \sum_{(i,j)} \sum_{k} N_{ijk} C_{ijk}$$

then the profit function becomes,

**Profit** = 
$$\sum_{i,j} \lambda_{ij} f_{ij} - \sum_{i,j} \sum_{k} N_{ijk} C_{ijk}$$

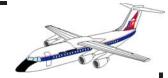

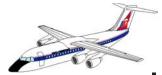

#### **Demand fulfillment constraint**

Supply of seats offered > Demand for service

$$\sum_{k} n_k N_{ijk} \ge \lambda_{ij} \quad \text{for all } (i,j) \text{ city pairs or alternatively}$$

$$\sum_{k} (lf) n_k N_{ijk} \ge \lambda_{ij} \qquad \text{for all } (i,j) \text{ city pairs}$$

*lf* is the load factor desired in the operation (0.8-0.85)

Note: airlines actually overbook flights so they usually factor a target load factor in their schedules to account for some slack

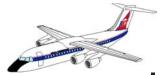

#### Aircraft availability constraint

(block time) (no. of flights) < (utilization)(no. of aircraft)

$$\sum_{(i,j)} t_{ijk} N_{ijk} \le U_k A_k$$

one constraint equation for every k aircraft type

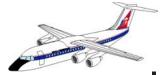

#### Minimum frequency constraint

No. of flights between i and j > Minimum number of desired flights

$$\sum_{k} N_{ijk} \ge (N_{ij})_{min} \text{ for all } (i, j) \text{ city pairs}$$

Note: Airlines use this strategy to gain market share in highly traveled markets

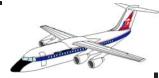

**Maximize Profit** = 
$$\sum_{i,j} \lambda_{ij} f_{ij} - \sum_{i,j} \sum_{k} N_{ijk} C_{ijk}$$

subject to

$$\sum_{k} n_k N_{ijk} \ge \lambda_{ij} \quad \text{for all } (i,j) \text{ city pairs}$$

$$\sum_{(i,j)} t_{ijk} N_{ijk} \le U_k A_k \text{ for every } k \text{ aircraft type}$$

$$\sum_{k} N_{ijk} \ge (N_{ij})_{min} \text{ for all } (i, j) \text{ city pairs}$$

# Add Parts of the Solution Here

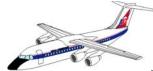

# **Crew Scheduling Problem**

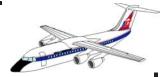

A small airline uses LP to allocate crew resources to minimize cost. The following map shows the city pairs to be operated.

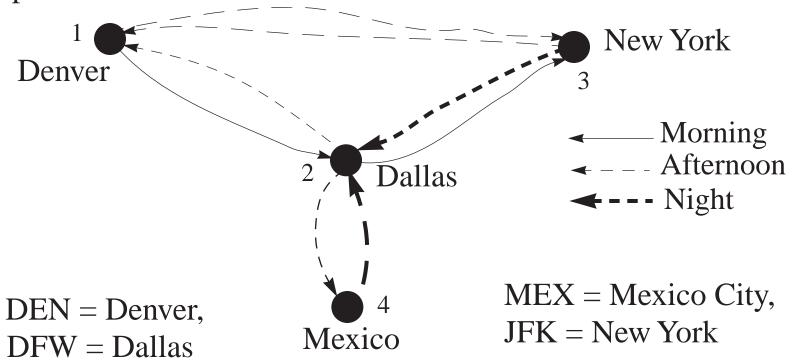

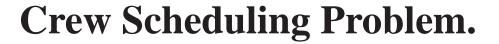

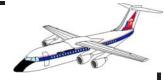

| Flight Number | O-D Pair | Time of Day |
|---------------|----------|-------------|
| 100           | DEN-DFW  | Morning     |
| 200           | DFW-DEN  | Afternoon   |
| 300           | DFW-MEX  | Afternoon   |
| 400           | MEX-DFW  | Night       |
| 500           | DFW-JFK  | Morning     |
| 600           | JFK-DFW  | Night       |
| 700           | DEN-JFK  | Afternoon   |
| 800           | JFK-DEN  | Afternoon   |

## **Crew Scheduling Problem**

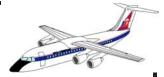

Definition of terms:

- a) Rotations consists of 1 to 2 flights (to make the problem simple)
- b) Rotations cost \$2,500 if terminates in the originating city
- c) Rotations cost \$3,500 if terminating elsewhere

Example of a feasible rotations are (100, 200), (500,800),(500), etc.

# **Crew Scheduling Problem**

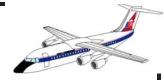

| R <sub>i</sub> | Single<br>Flight<br>Rotations | Cost (\$) | R <sub>i</sub> | Two-flight<br>Rotations | Cost (\$) |
|----------------|-------------------------------|-----------|----------------|-------------------------|-----------|
| 1              | 100                           | 3,500     | 9              | 100,200                 | 2,500     |
| 2              | 200                           | 3,500     | 10             | 100,300                 | 3,500     |
| 3              | 300                           | 3,500     | 11             | 500,800                 | 3,500     |
| 4              | 400                           | 3,500     | 12             | 500,600                 | 2,500     |
| 5              | 500                           | 3,500     | 13             | 300,400                 | 2,500     |
| 6              | 600                           | 3,500     | 14             | 200,100                 | 3,500     |
| 7              | 700                           | 3,500     | 15             | 600,300                 | 3,500     |

| R <sub>i</sub> | Single<br>Flight<br>Rotations | Cost (\$) | R <sub>i</sub> | Two-flight<br>Rotations | Cost (\$) |
|----------------|-------------------------------|-----------|----------------|-------------------------|-----------|
| 8              | 800                           | 3,500     | 16             | 600,200                 | 3,500     |
|                |                               |           | 17             | 600,500                 | 3,500     |
|                |                               |           | 18             | 800,100                 | 3,500     |
|                |                               |           | 19             | 700,600                 | 3,500     |
|                |                               |           | 20             | 700,800                 | 3,500     |

#### Decision variables:

$$R_i = \begin{pmatrix} 1 & \text{if } i \text{ rotation is used} \\ 0 & \text{if } i \text{ rotation is not used} \end{pmatrix}$$

## **Crew Scheduling Problem**

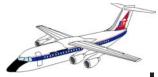

#### Min Cost

subject to: (possible types of constraints)

a) each flight belongs to a rotation (to a crew)

Min

$$z = 3500 R_1 + 3500 R_2 + 3500 R_3 + 3500 R_4 + 3500 R_5 +$$

$$3500 R_6 + 3500 R_7 + 3500 R_8 + 2500 R_9 + 3500 R_{10}$$

$$3500 R_{11} + 2500 R_{12} + 2500 R_{13} + 3500 R_{14} + 3500 R_{15}$$

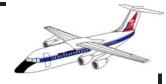

$$3500 R_{16} + 3500 R_{17} + 3500 R_{18} + 3500 R_{19} + 3500$$
 $R_{20}$ 

**s.t.** (Flt. 100) 
$$R_1 + R_9 + R_{10} + R_{14} + R_{18} = 1$$

(Flt. 200) 
$$R_2 + R_9 + R_{14} + R_{16} = 1$$

(Flt. 300) 
$$R_3 + R_{10} + R_{13} + R_{15} = 1$$

(Flt. 400) 
$$R_4 + R_{13} = 1$$

(Flt. 500) 
$$R_5 + R_{11} + R_{12} + R_{17} = 1$$

(Flt. 600) 
$$R_6 + R_{12} + R_{15} + R_{16} + R_{17} +$$

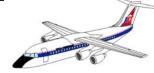

$$R_{19} = 1$$

(Flt. 700) 
$$R_7 + R_{19} + R_{20}$$

$$=$$
  $\hat{x}$ 

(Flt. 800) 
$$R_8 + R_{11} + R_{18} + R_{20}$$

## **Crew Scheduling Problem**

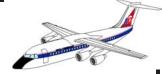

#### **Problem statistics:**

- a) 20 decision variables (rotations)
- b) 8 functional constraints (one for each flight)
- c) All constraints have equality signs

## **Crew Scheduling Problem (Matlab)**

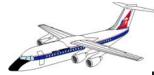

#### **Input File**

```
c=[-3500 -3500 -3500 -3500 -3500 -3500 -3500 -3500 -3500 -2500 -3500 -3500 -2500 -2500 -3500 -35
```

#### Optimal Solution (after 8 iterations):

bas = [9 12 13 4 19 18 20 11]

The current basic variable values are:

| b =1 | rotation 9 (100,200)  | Cost = \$2,500 |
|------|-----------------------|----------------|
| 1    | rotation 12 (500,600) | Cost = \$2,500 |
| 1    | rotation 13 (300,400) | Cost = \$2,500 |
| 0    | rotation 4 (400)      |                |
| 0    | rotation 19 (700,600) |                |
| 0    | rotation 18 (800,100) |                |
| 1    | rotation 20 (700,800) | Cost = \$3,500 |
| 0    | rotation 11 (500,800) |                |

z = \$11,000 dollars to complete all flights (4 crews assigned)

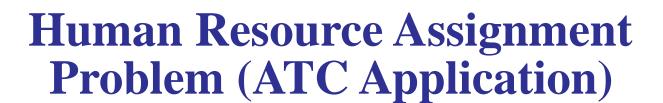

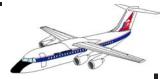

Linear programming problems are quite useful for solving staffing problems where human resources are typically scheduled over periods of varying activities. Consider the case of the staffing requirements of a busy Air Route Traffic Control Center (ARTCC) where Air Traffic Control (ATC) personnel monitor and direct flights over large regions of airspace in the Continental U.S. Given that traffic demands vary over the time of day ATC controller staffing requirements vary as well. Take for example Jacksonville ARTCC comprised of 35 sector boundaries (see Figure 1).

Each sector is managed by one or more controllers depending on the traffic load.

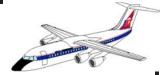

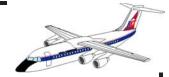

#### Jacksonville ARTCC Sectorization at 40,000 ft.

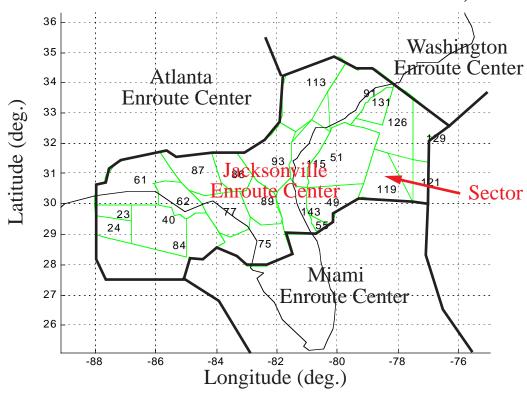

## **Relevant Questions**

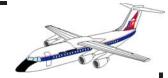

A task analysis study estimates the staffing requirements for this ARTCC (see Table 1). Let  $x_i$  be the number of ATC controllers that start their workday during the ith hour  $(x_2, ..., z)$ .

- a) Formulate this problem as a linear programming problem to find the least number of controllers to satisfy the staffing constraints based on traffic demands expected at this FAA facility. Assume controllers work shifts of 8 hours (no overtime is allowed for now).
- b) Write the objective function of the **first Simplex tableau** to solve this problem.

c) Find the minimum number of controllers needed to satisfy the staffing requirements using linprog. Comment on the solution.

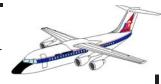

- d) Human factors studies suggest ATC controllers take one hour of rest during their 8-hour work period to avoid excessive stress. The ATC manager at this facility instructs all personnel to take the one-hour rest period after working four consecutive hours. Reformulate the problem and find the new optimal solution.
- e) The average salary for ATC personnel is \$65,000 for normal operation hours (5:00 -19:00 hours) with a 15% higher compensation for those working the night shift (19:00 until 5:00 hours). **Reformulate** the problem to

# allocate ATC controllers to minimize the cost of the operation. Assume the one-hour break rule applies.

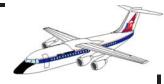

TABLE 1. Expected Staffing Requirements at Jacksonville ARTCC Center (Jacksonville, FL).

| Time of Day (EST) | Staff Needs | Remarks                                  |
|-------------------|-------------|------------------------------------------|
| 0:00 - 2:00       | 30          | Light traffic                            |
| 2:00 - 5:00       | 25          | Light traffic - few air-<br>line flights |
| 5:00 - 7:00       | 35          | Moderate traffic                         |
| 7:00 - 10:00      | 48          | Heavy traffic (morning "push")           |
| 10:00 - 13:00     | 35          | Moderate traffic                         |
| 13:00 - 17:00     | 31          | Moderate traffic                         |
| 17:00 - 21:00     | 42          | Heavy evening traffic                    |
| 21:00 - 24:00     | 34          | Moderate traffic                         |